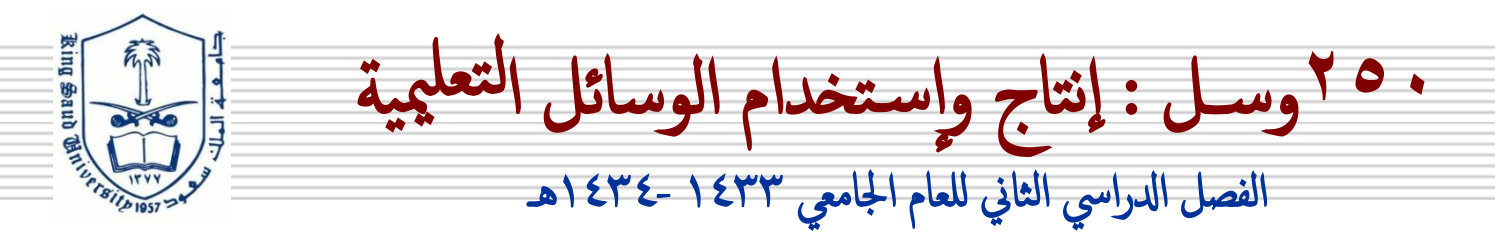

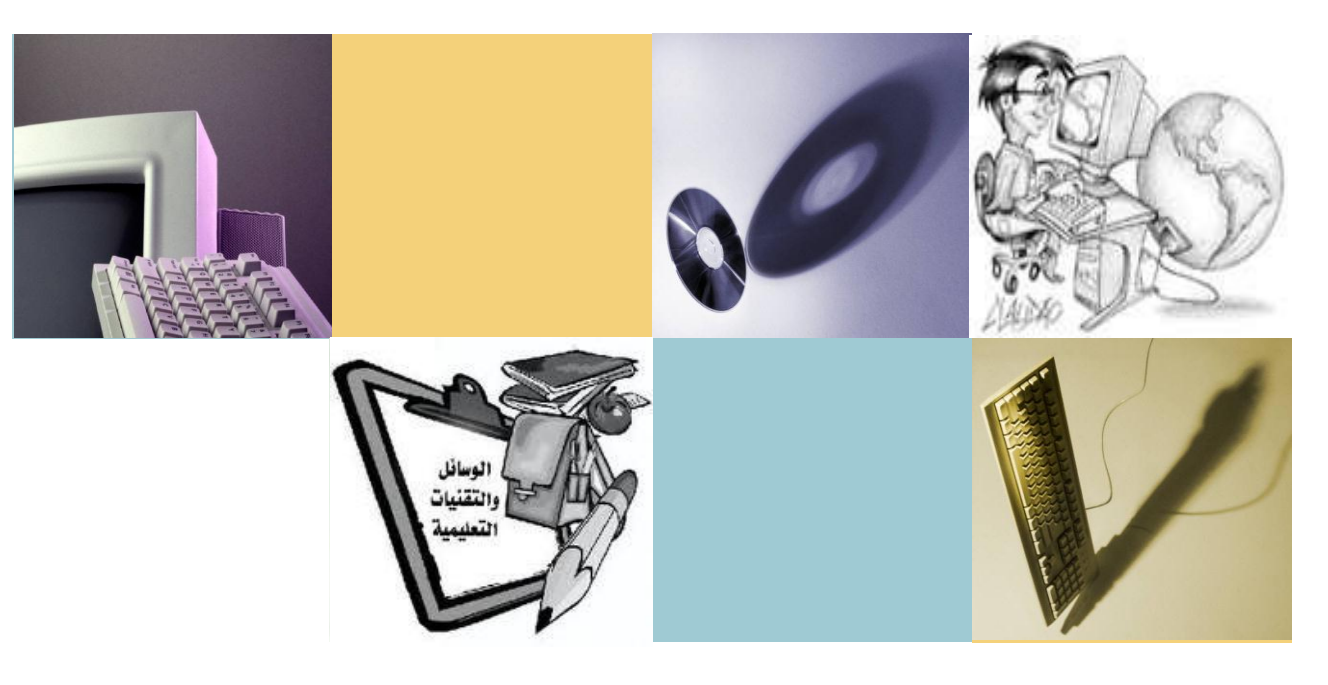

إعداد أ. دلال الفقيه

بسّمِ اللّهِ الرَّحْمَـٰـنِ الرَّحِيمِ

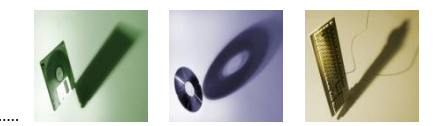

المحاضرة السادسة: السبورة الذكة

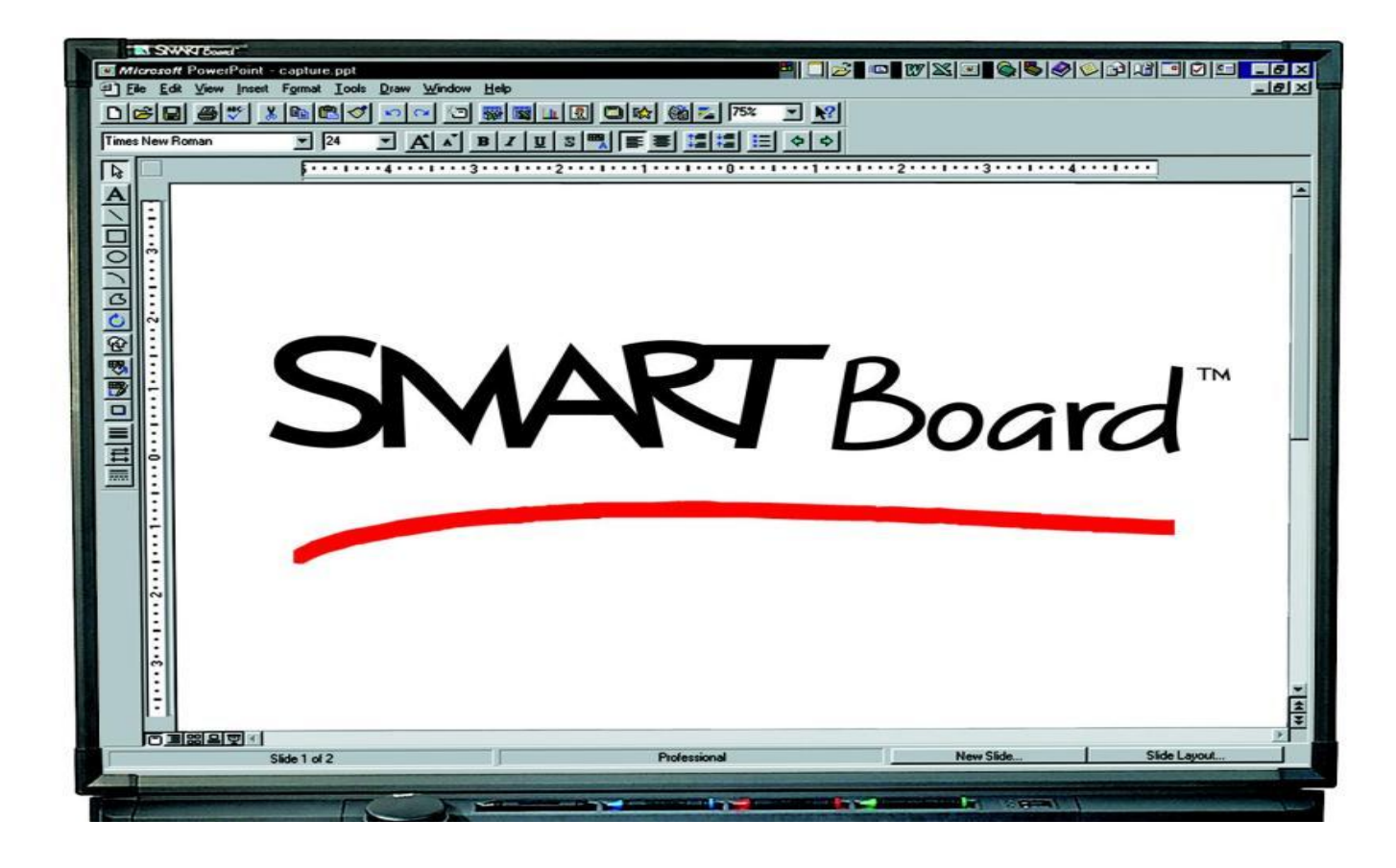

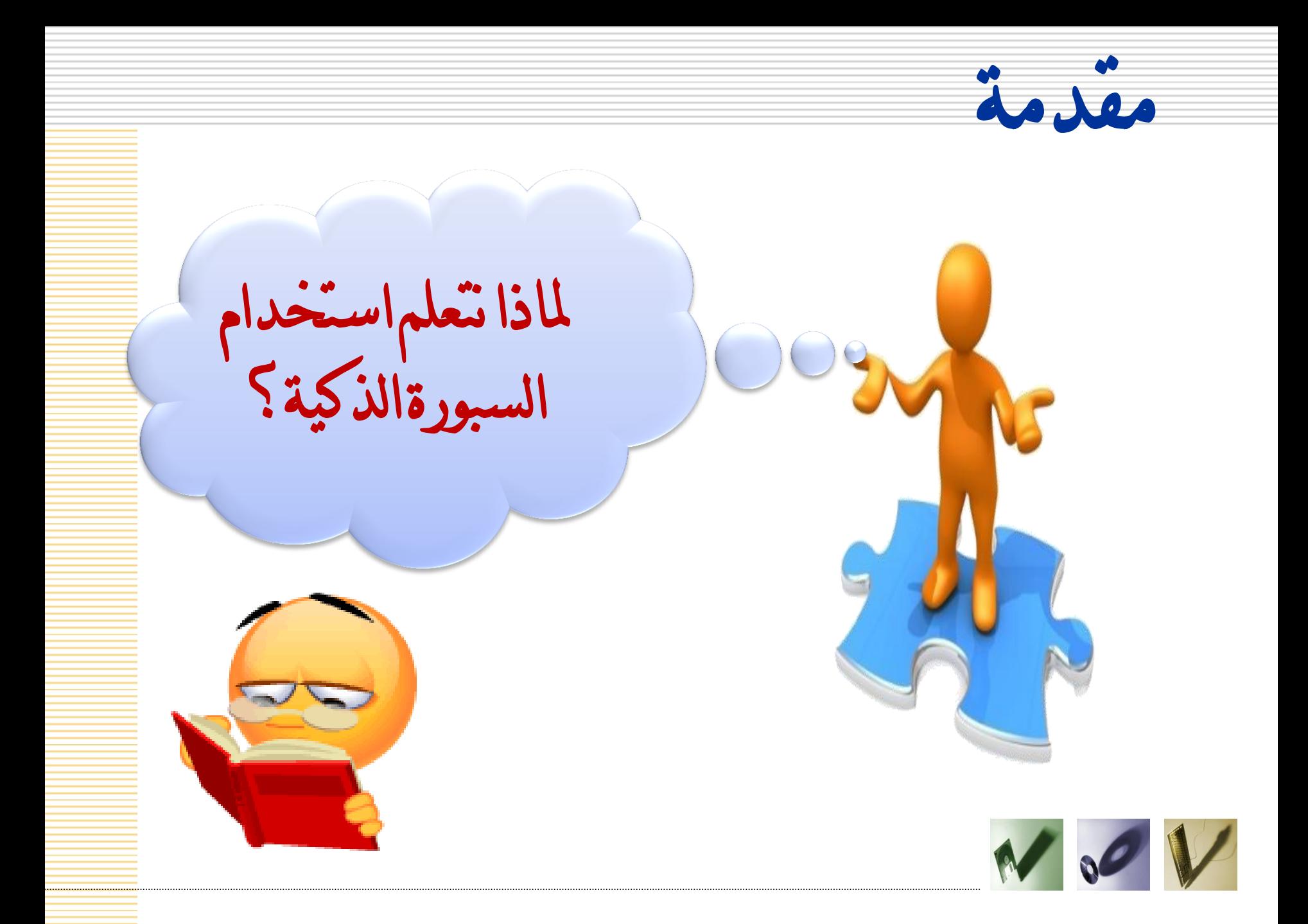

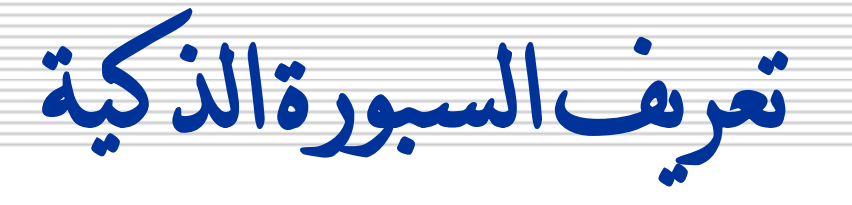

شاشة عرض (لوحة) إلكترونية حساسة بيضاء ، يتم التعامل معها

باستخدام اللمس )بإصبع اليد أو أقالم الحبر الرقمي أو أي أداة تأشير(

ويتم توصيلها بالحاسب الآلي وجهاز عارض البيانات data shwo

حيث تعرض و تتفاعل مع تطبيقات الحاسب المختلفة المخزنة على

الحاسب أو الموجودة على الانترنت سواء بشكل مباشر أو من بُعد. و<br>ما

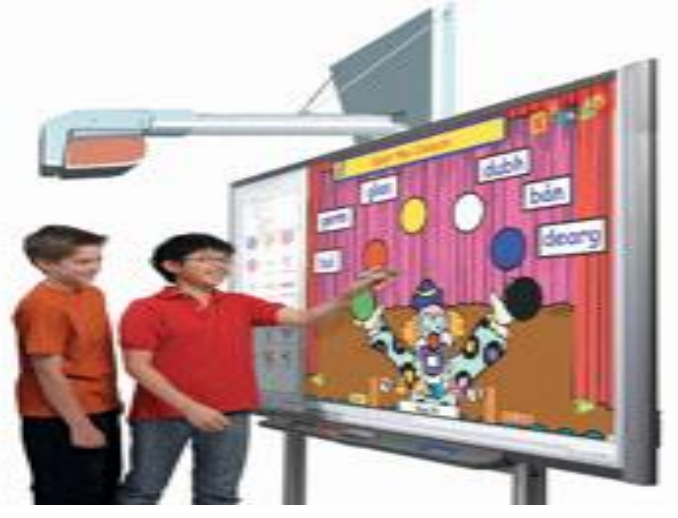

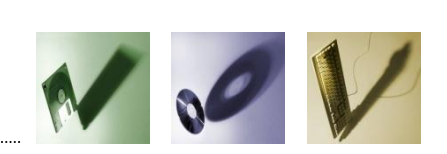

املسميات املتعددة للسبورة الذكية

## Smart Board الذكية السبورة

Electronic Board (e-board) اإللكترونية السبورة

Digital Board الرقمية السبورة

السبورة البيضاء التفاعلية whiteboard Interactive

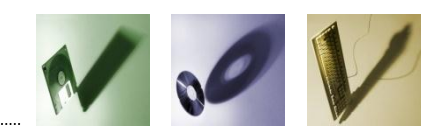

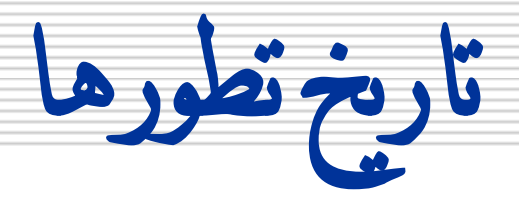

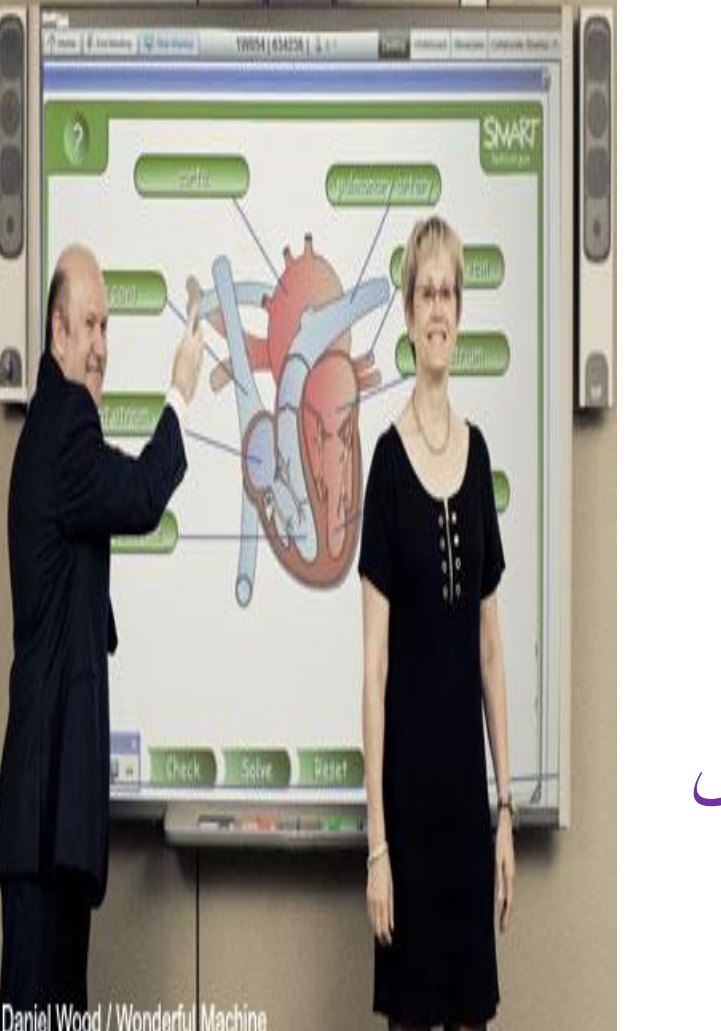

 في منتصف 1980م: ظهور الفكرة من قبل نانسي نولتون وزوجها ديفيد مارتن

 بداية عام 1991م: اإلنتاج الفعلي لأول سبورة ذكية وظهورها في الأسواق من قبل شركة سمارت.

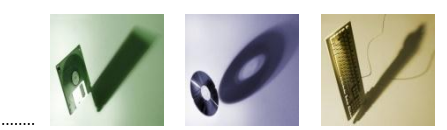

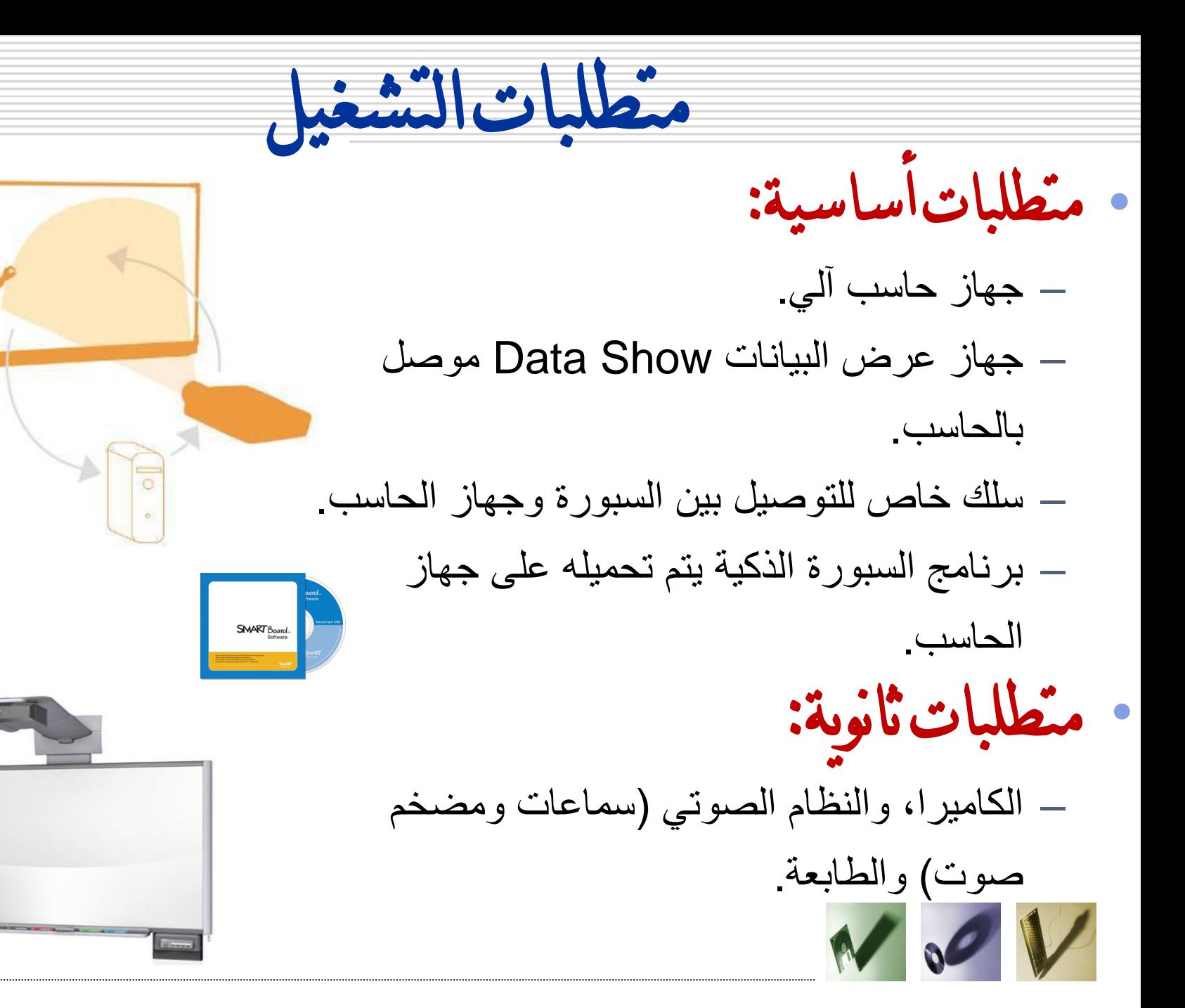

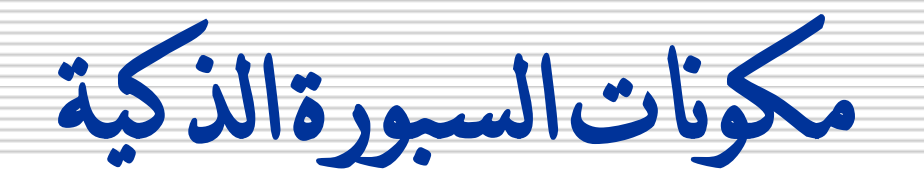

مكونات مادية )Hardware(:

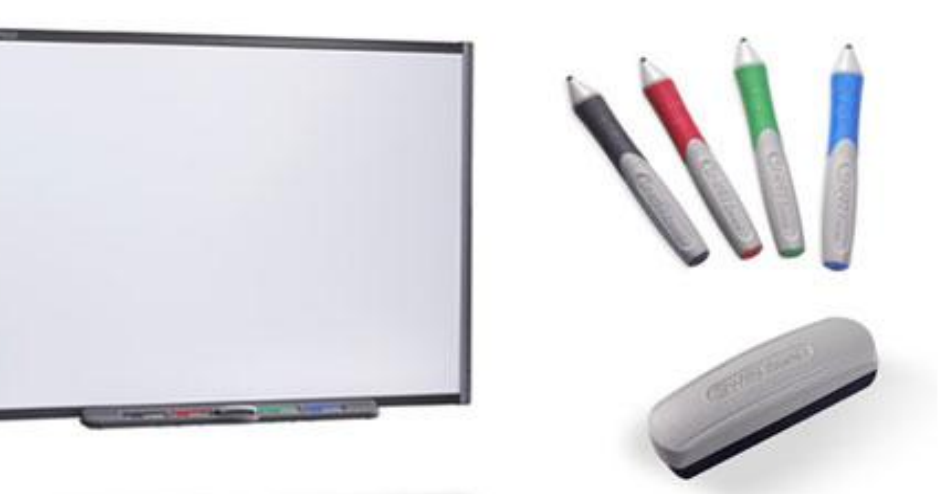

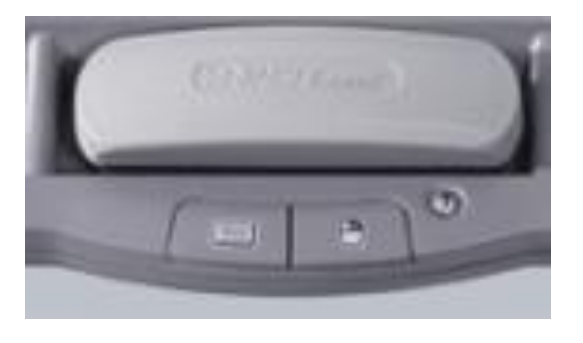

شاشة بيضاء تفاعلية - أربعة أقالم حبر رقمية – ممحاة رقمية – زر إلظهار لوحة المفاتيح على الشاشة – زر الفأرة األيمن – زر المساعدة.

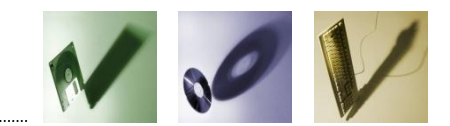

مكونات السبورة الذكية

## مكونات برجمية )Software(**:**

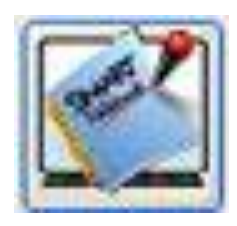

برنامج دفرت املالحظات Notebook:

وهو أهم برنامج من برامج السبورة الذكية ويُستخدم لإعداد دروس تفاعلية<mark>،</mark> وهو يشبه إلى حد كبير برنامج الباوربوينت لكنه يمتاز بخصائص تميزه . عنه كإمكانية تحريك الصور مثالا

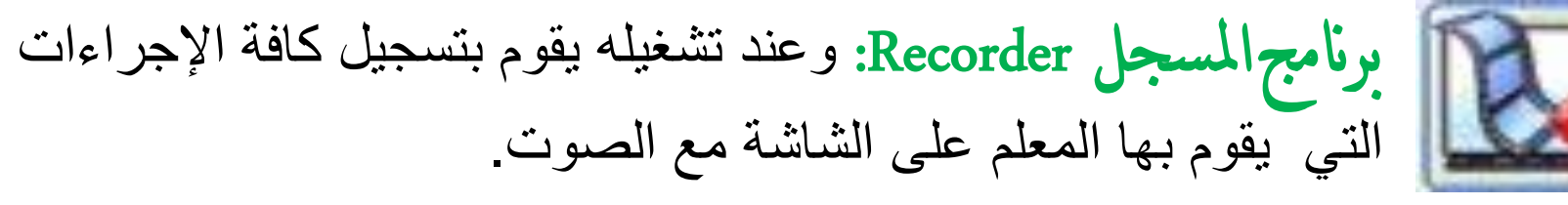

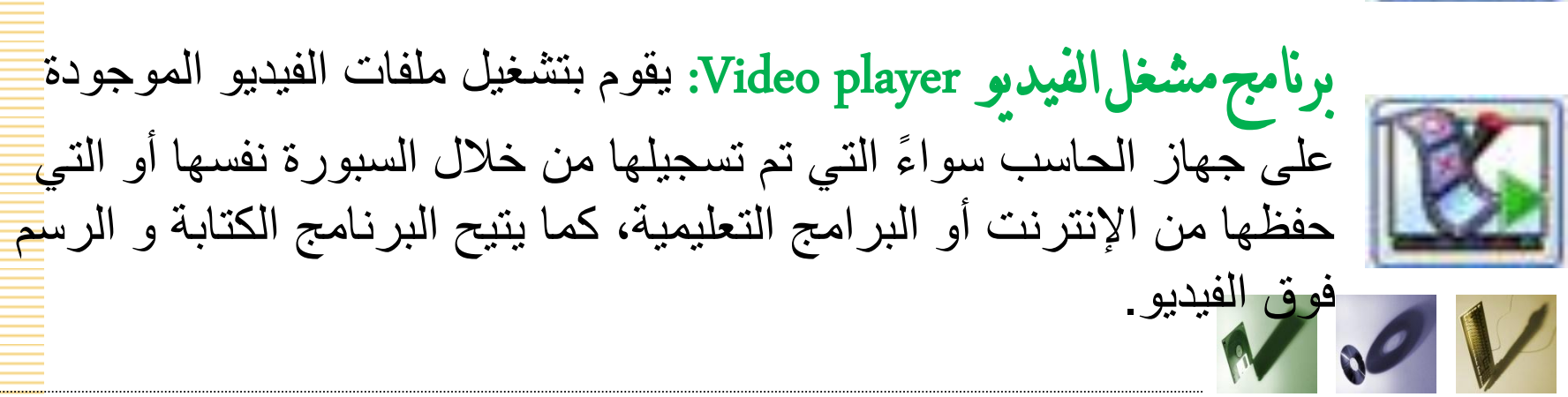

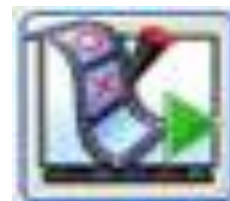

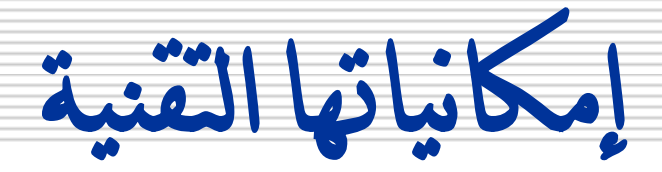

تستخدم كشاشة عرض كبيرة المساحة بديلة عن شاشة الكمبيوتر.

- تسمح للمستخدم بالرسم والكتابة في البرامج.
- لديها إمكانية تحويل رسوم اليد إلى رسوم رقمية، و التعرف على الكلمات المكتوبة بخط اليد وتحويله إلى حروف رقمية.
- يمكن تخزين و حفظ المعلومات المكتوبة عليها على جهاز الحاسب والتعديل عليها لاحقاً أو طباعتها.
- يمكن ربطها باالنترنت وتصفح اإلنترنت من خاللها، أو نقل ما يتم عليها لفصل آخر في نفس الوقت.

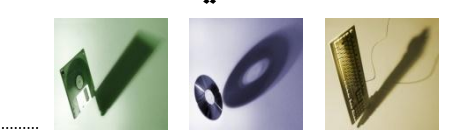

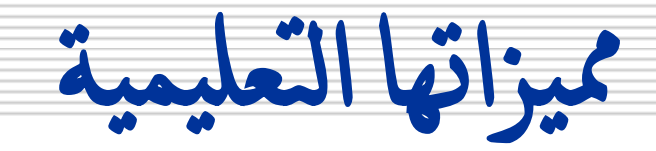

- توفير وقت المعلم الذي يحتاجه للكتابة على السبورة.
- توفير وقت المتعلم الذي يحتاجه لنقل ما يكتبه المعلم على السبورة.
	- تتميز بتوفر عنصر الحركة في البرامج
		- التعليمية متعددة الوسائط.

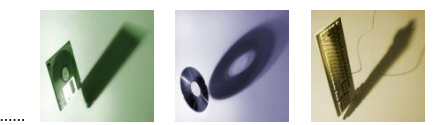

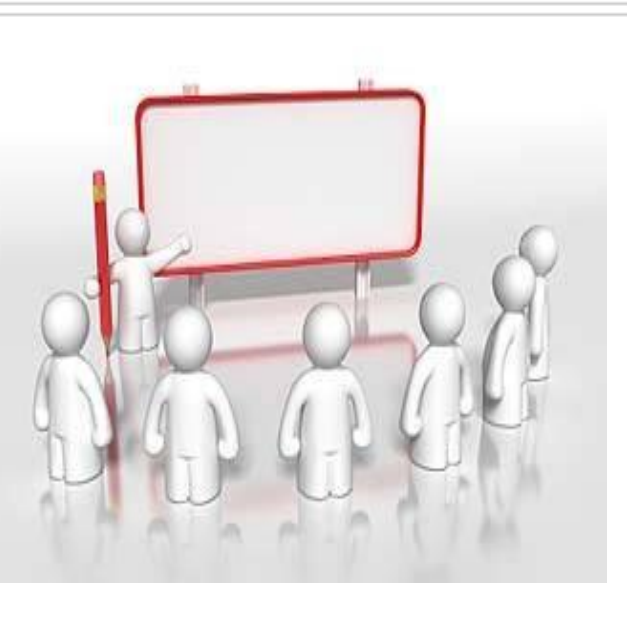

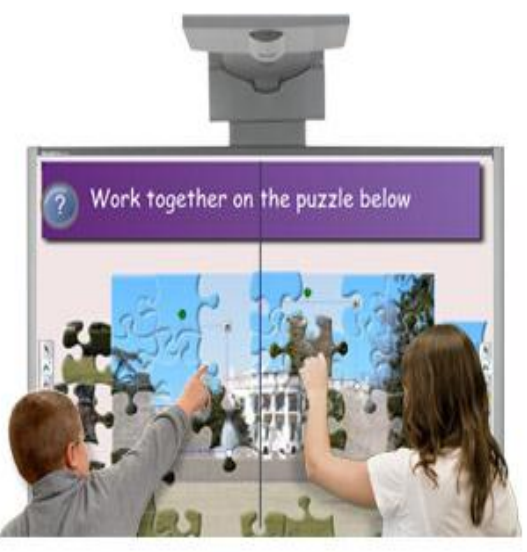

تابع مميزاهتا التعليمية

 تسهم في القضاء على خوف بعض الطالب من التكنولوجيا )Technophobia(.

 توفر إمكانية تسجيل الدرس كامالا مع صوت المعلم.

 عرض الموضوعات الدراسية بطريقة مشوقة وجذابة.

إمكانية استخدامها في التعلم عن بعد.

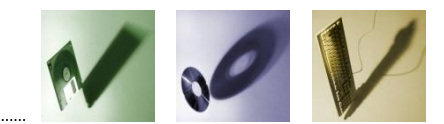

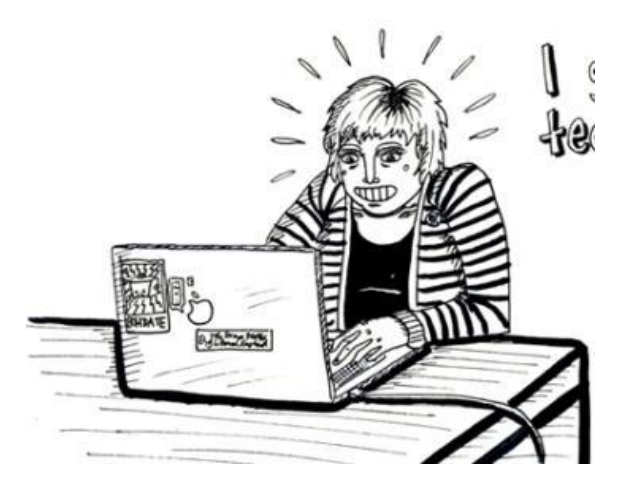

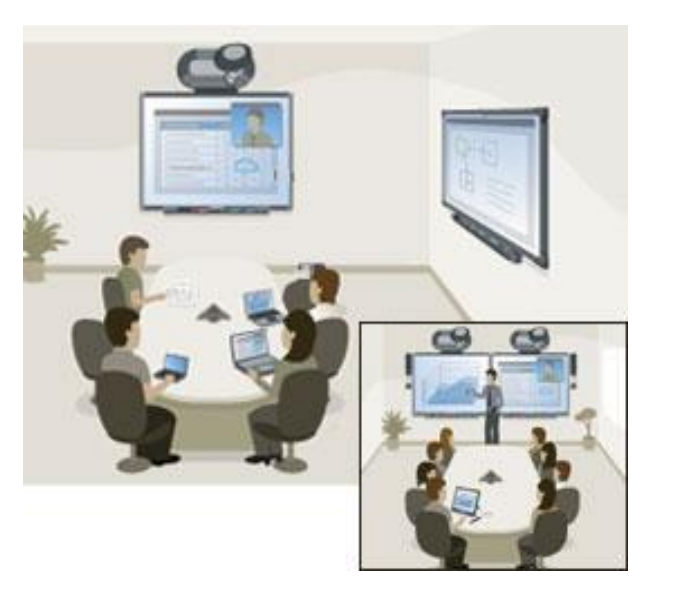

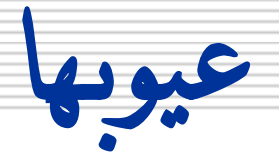

## ارتفاع ثمن شراءها، كما أن تكاليف صيانتها مرتفعه.

 ال تخدم اللغة العربية بشكل كامل، مثل: عدم توفر خاصية تحويل الكتابة اليدوية العربية إلى كتابة رقمية.

**ت**عتبر جهاز حساس ال يتحمل كثرة األخطاء فال بد من التدريب عليها.

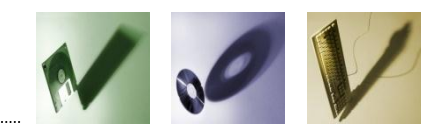

عزيزاتي وحبيباتي<br>شكراً لحسن إتصالكن الفعال ويسعدني تلقى إستفساراتكن

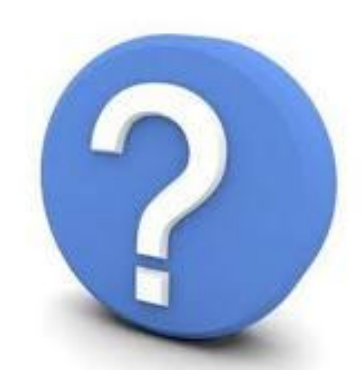

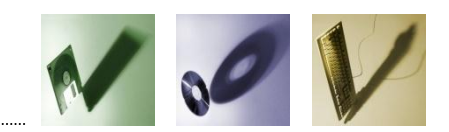